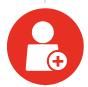

**Step 1:** Bob, your employee, just acquired a new customer and needs a collaboration space for his team.

**Step 2:** Bob logs into Cloud Governance and starts a new request.

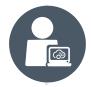

**Step 3:** Bob is then prompted to answer a series of questions predefined by your administrator, right within Cloud Governance's request questionnaire:

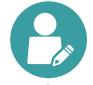

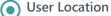

- InternalExternal
- □ Both

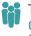

# Type of User

- □ Regulated□ Non-regulated
- □ Both

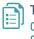

### Type of Content

- ☐ Public☐ Internal☐ Restricted☐
- •

## **Business Impact**

- ☐ High ☐ Medium ☐ Low
- Upon completion, Bob is guided to the appropriate service request form.

**Step 4:** Bob service request is then sent for approval from Bob's manager. Bob's manager approves his request.

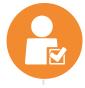

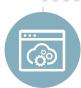

**Step 5:** Cloud Governance provisions the new space automatically, without ever having to burden your IT staff.

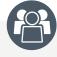

#### **Bob & Team**

New collaboration space tailored to their specific business needs.

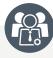

#### **Your Governance Board**

Appropriate service levels, permissions, and configurations applied automatically.

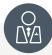

## **Your Administrators**

Less time spent servicing user requests and more time focusing on higher business value activities.